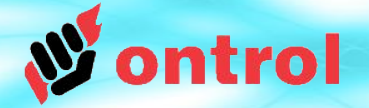

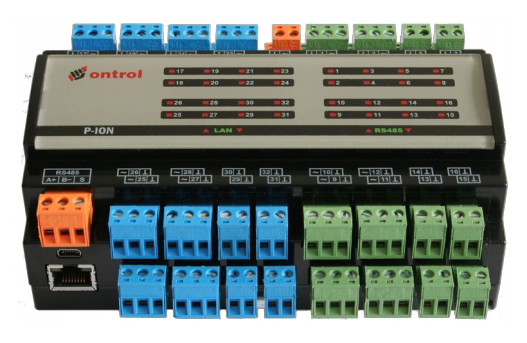

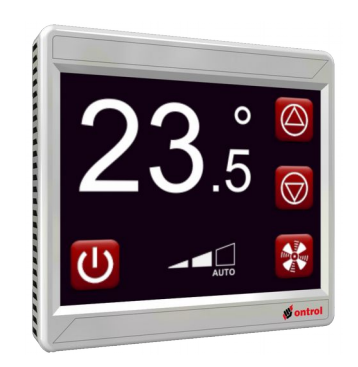

# **Using BACnet drivers on Ontrol Sedona products**

(Features as of Mar 2015)

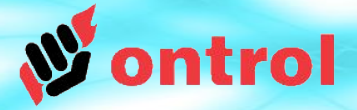

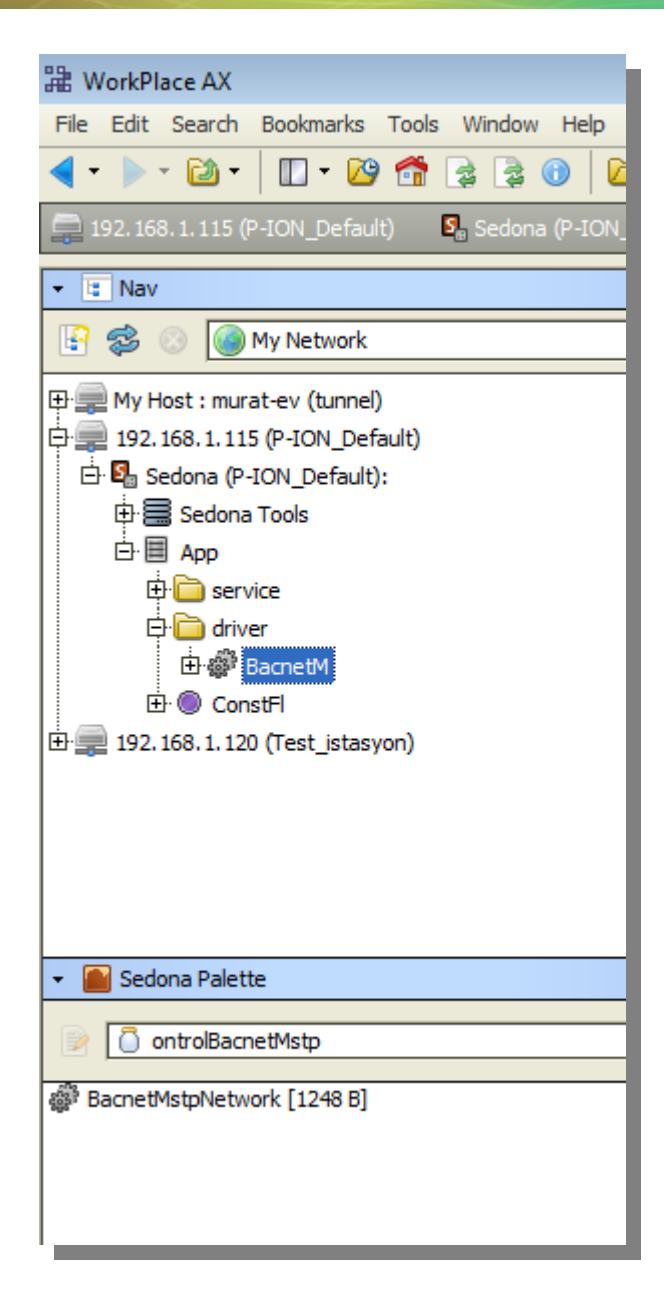

# **Ontrol Bacnet Drivers for Sedona**

- ontrolBacnetIp
- ontrolBacnetMstp

# **OntrolBacnet DRIVERS REQUIRE MINIMAL CONFIGURATION**

The Ontrol Bacnet palettes have only a single component.

You only need to add a BacnetIpNetwork or

BacnetMstpNetwork to your app.

No need to add individual components for each value to be exposed over BACnet

Each and every slot in your app becomes magically available to your BACnet supervisor

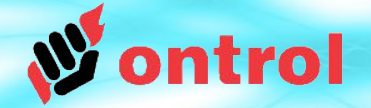

**Bacnet Network settings (IP)**

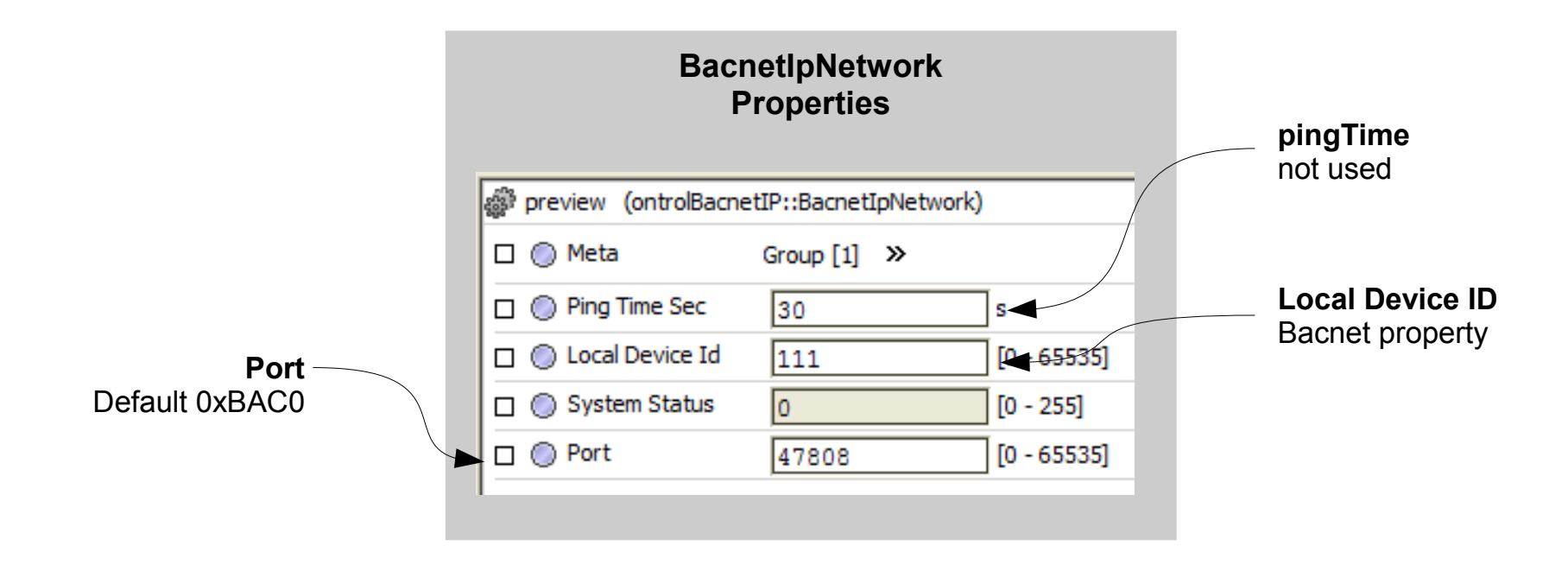

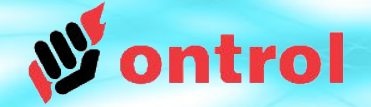

# **Bacnet Network settings (MSTP)**

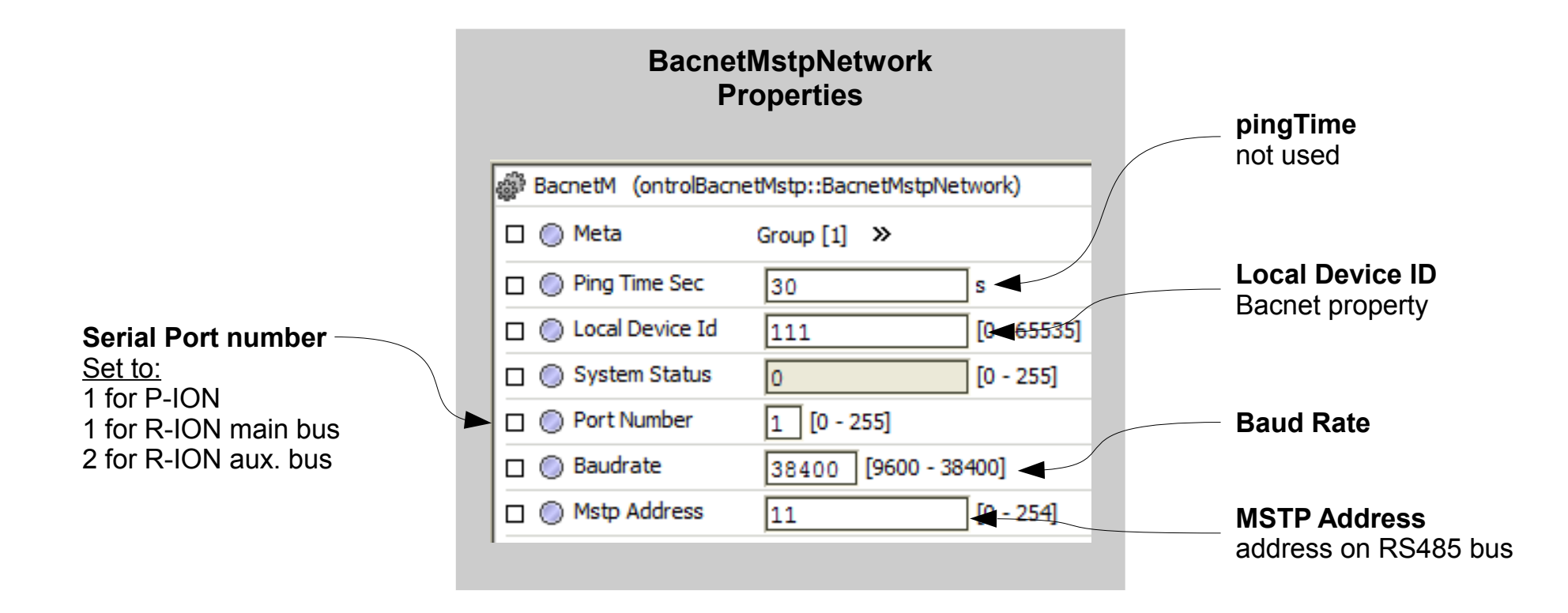

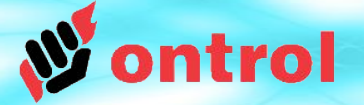

### **Sedona slots modeled as BACnet objects**

This driver exposes each sedona slot in your app as an individual BACnet object.

# **Sedona component slots exposed as BACnet objects**

- 
- ObjectType = AnalogValue / BinaryValue
- ObjectInstance  $= 1024 \times (componently + 1) + solid$
- propertyId = "Present Value"
- propertyArrayIndex = None or -1
	-

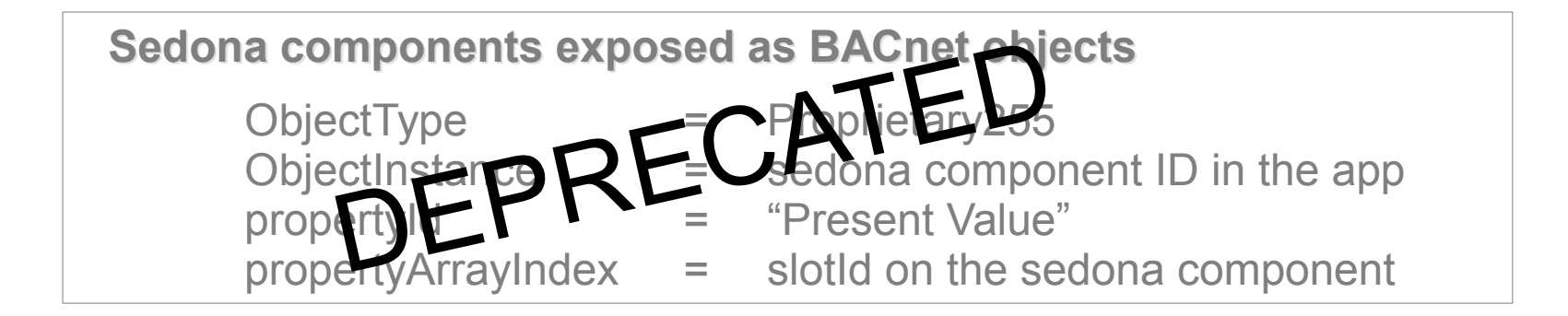

Using this modeling scheme, BACnet master devices can read from and write to any Sedona slot.

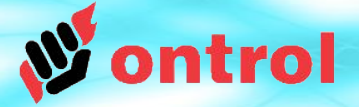

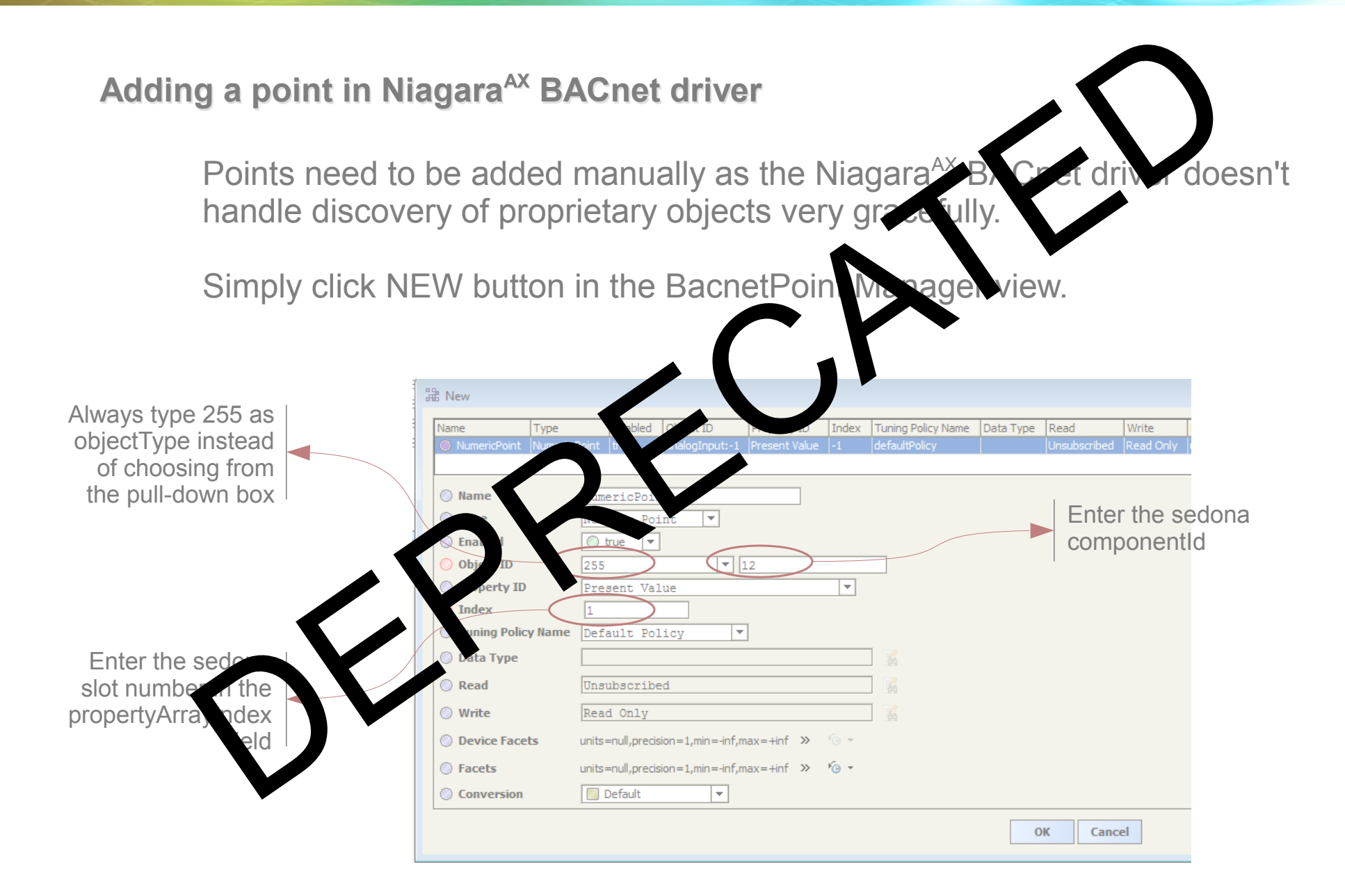

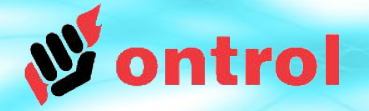

### **Adding a point in NiagaraAX BACnet driver**

Points need to be added manually as it is not possible to discover every component/every slot in the app from the Niagara<sup> $AX$ </sup> with slot names.

Simply click NEW button in the BacnetPoint Manager view.

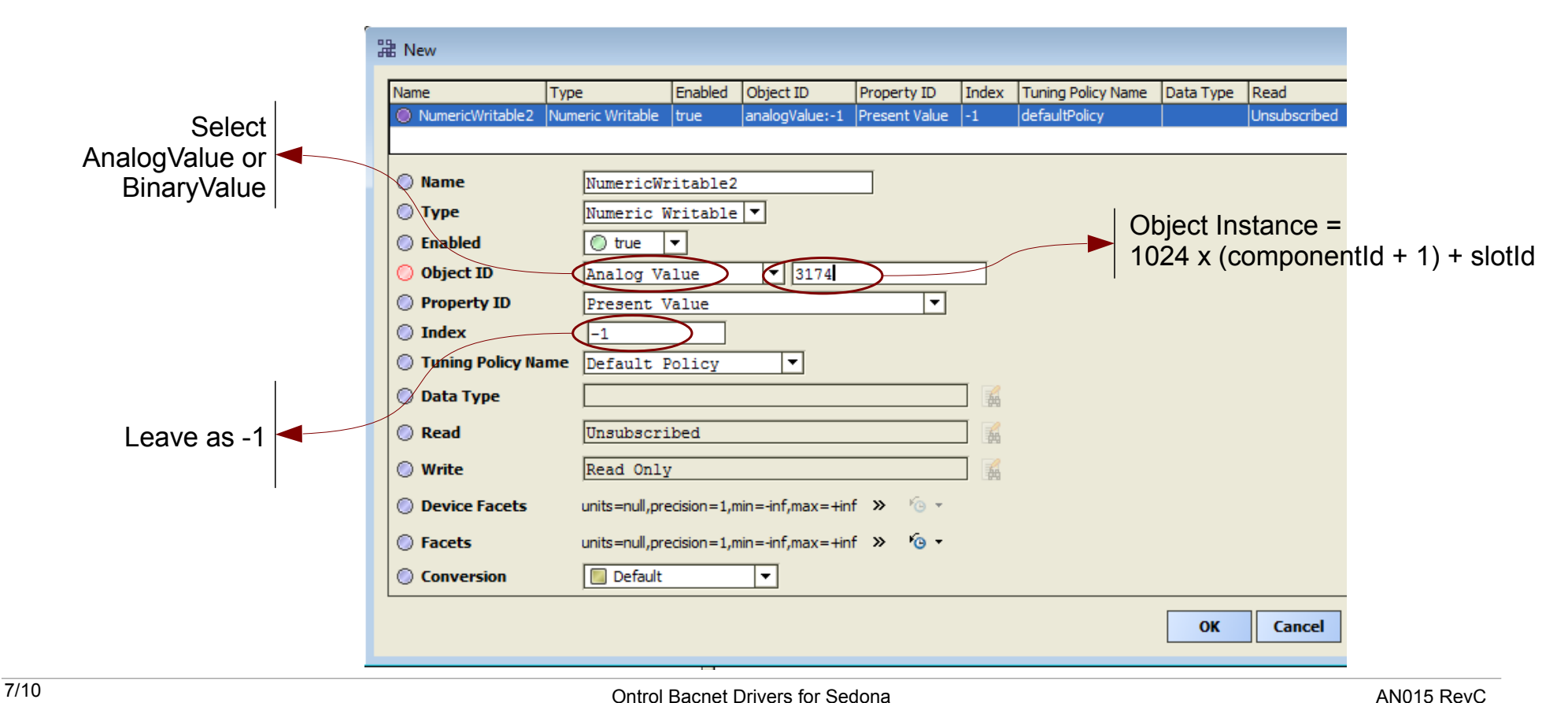

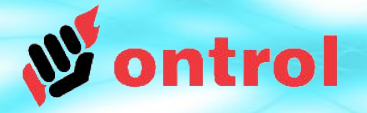

# **Where do I find the sedona component ID & slot numbers in my app? (the easy way)**

If you have the ontrolSedonaUtil module, simply double-click on the App header and navigate to any component/slot in your app.

Read the componentId and slotId in the right column.

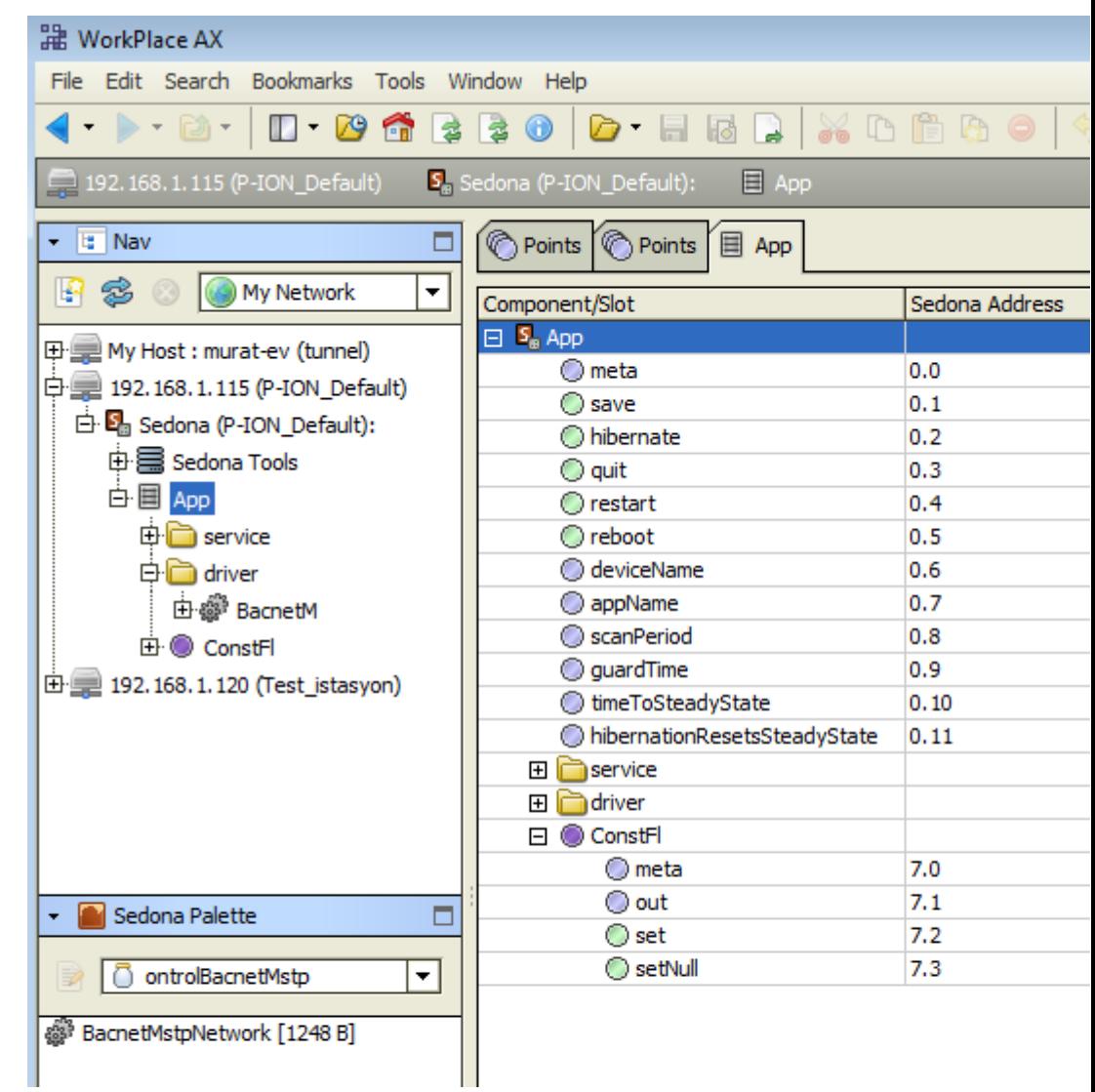

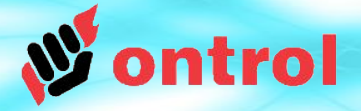

# **Where do I find the sedona component ID & slot numbers in my app? (the native AX method)**

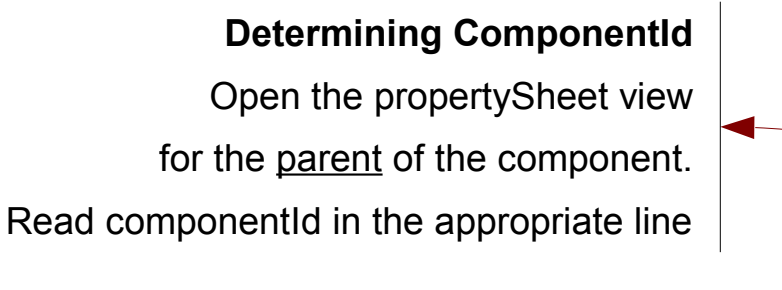

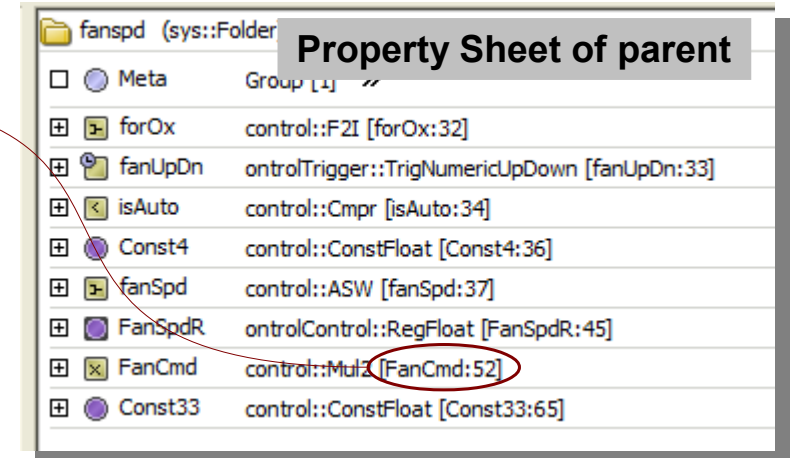

### **Determining SlotId**

Open the slotSheet view for the component.

Count down from the top, starting at zero.

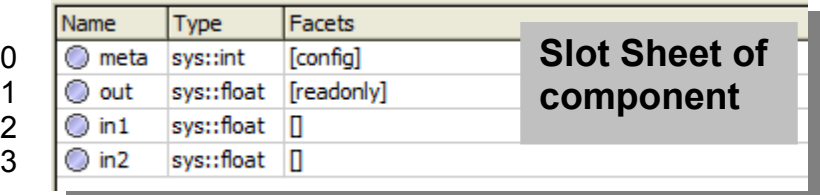

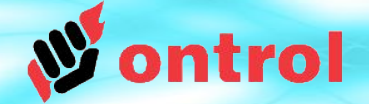

PROTOCOL IMPLEMENTATION CONFORMANCE STATEMENT (NORMATIVE)

#### **BACnet Protocol Implementation Conformance Statement**

Date: November 15, 2014 **Vendor Name: Ontrol** Product Name: BACnet driver for Ontrol IP capable Sedona devices Product Model Number: ontrolBacnet kit, compatible with PION & RION series controllers **Application Software Version: 1.1 Firmware Revision: 1.2.28 BACnet Protocol Revision: 1.40** 

#### **Product Description:**

This driver will run on any Ontrol IP based Sedona Framework device including the P-ION plant controller and the R-ION series room controllers.

#### **BACnet Standardized Device Profile (Annex L):**

BACnet Operator Workstation (B-OWS)

BACnet Advanced Operator Workstation (B-AWS)

BACnet Operator Display (B-OD)

BACnet Building Controller (B-BC)

BACnet Advanced Application Controller (B-AAC)

BACnet Application Specific Controller (B-ASC)

BACnet Smart Sensor (B-SS)

BACnet Smart Actuator (B-SA)

#### List all BACnet Interoperability Building Blocks Supported (Annex K):

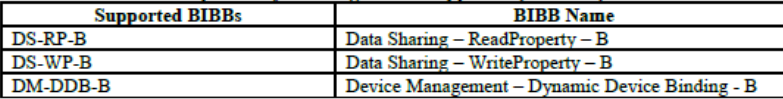

#### **Segmentation Capability:**

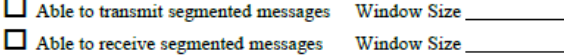

#### **Standard Object Types Supported:**

No dynamically creatable or deletable types

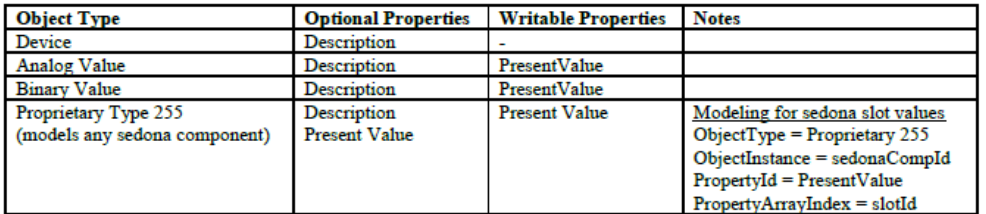

PROTOCOL IMPLEMENTATION CONFORMANCE STATEMENT (NORMATIVE)

#### **Data Link Layer Options:**

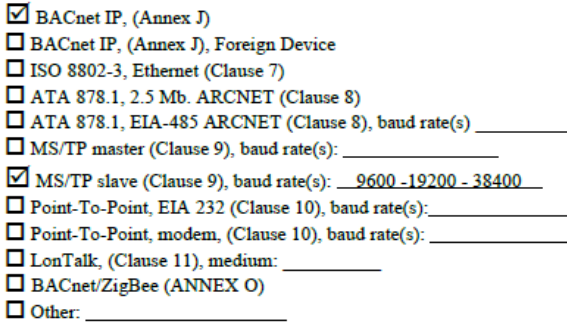

#### **Device Address Binding:**

Г

Is static device binding supported? (This is currently necessary for two-way communication with MS/TP slaves and certain other devices.)  $\Box$  Yes  $\Box$  No

#### **Networking Options:**

□ Router, Clause 6 - List all routing configurations, e.g., ARCNET-Ethernet, Ethernet-MS/TP, etc. Annex H. BACnet Tunneling Router over IP BACnet/IP Broadcast Management Device (BBMD) Does the BBMD support registrations by Foreign Devices?  $\Box$  Yes  $\Box$  No  $\Box$  Yes  $\Box$  No Does the BBMD support network address translation?

#### **Network Security Options:**

■ Non-secure Device - is capable of operating without BACnet Network Security □ Secure Device - is capable of using BACnet Network Security (NS-SD BIBB) Multiple Application-Specific Keys: Supports encryption (NS-ED BIBB) Key Server (NS-KS BIBB)

#### **Character Sets Supported:**

Indicating support for multiple character sets does not imply that they can all be supported simultaneously.

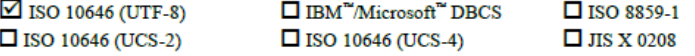

10/10 Ontrol Bacnet Drivers for Sedona AN015 RevC